Автор: Administrator 31.08.2019 03:52 -

При использовании мессенджеров некоторые пользователи могут заметить то, что их собеседники не отвечают им на сообщения и звонки. В данном случае может возникнуть подозрение на то, что собеседники их заблокировали. Ниже рассмотрены особенности, по которым можно предположить, что собеседник заблокировал пользователя в мессенджере.

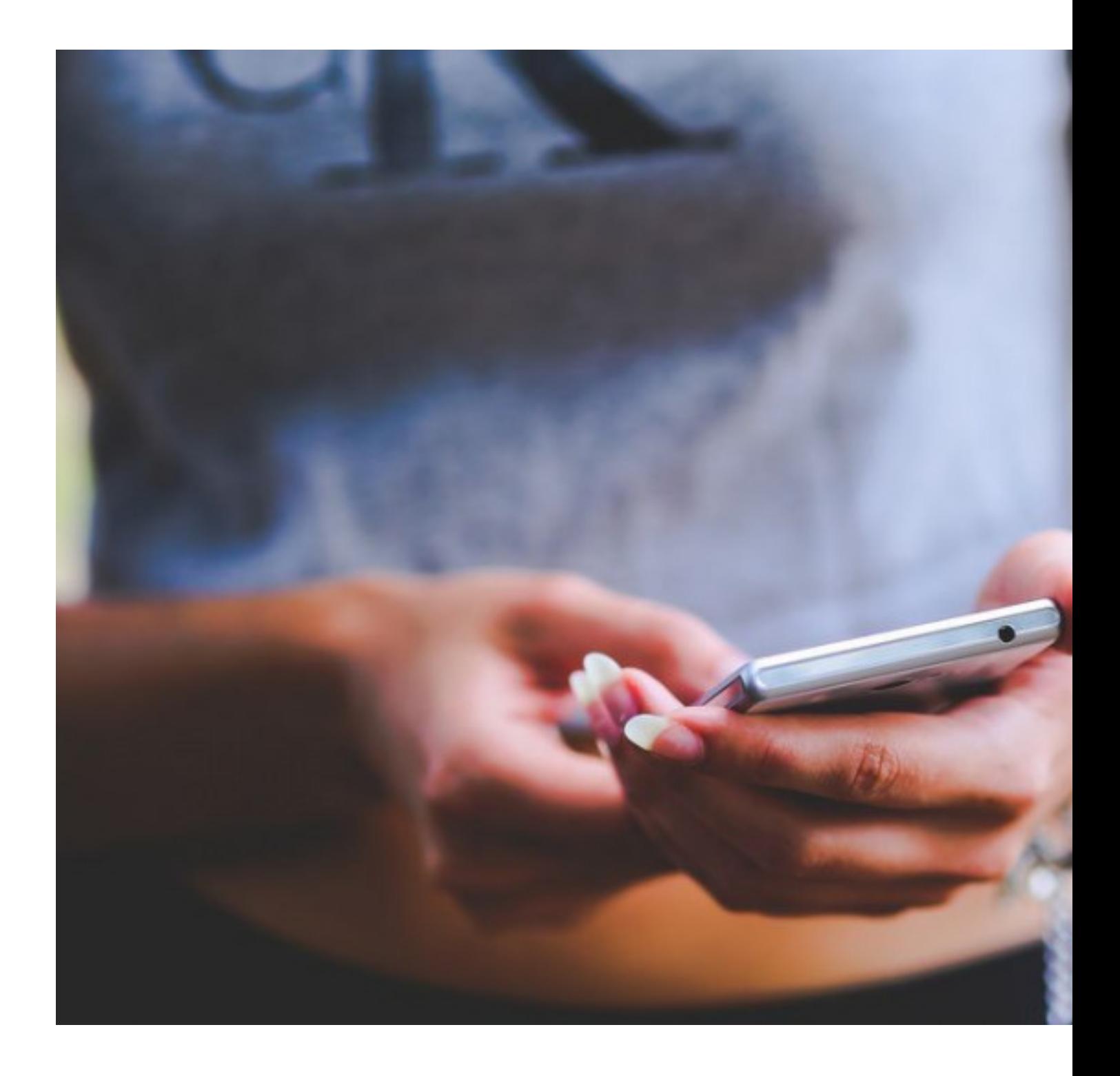

Автор: Administrator 31.08.2019 03:52 -

## **В вайбере**

Если пользователь Viber заметил, что при отправке сообщений или совершении звонков он не получает ответа от собеседника, то возможно его добавили в черный список. В Viber человек не получит уведомлений о том, что его заблокировали. Но есть несколько признаков, по которым можно это понять:

 - статус в Viber «был(а) в сети» не отображается и не видно время последнего посещения сети собеседником. Но может быть и такое, что он просто скрыл свой статус.

 - собеседник не реагирует на отправленные сообщения. Несмотря на то, что они будто бы были им прочитаны, они до него не доходят.

 - при совершении звонков пользователь видит постоянный сброс вызовов или слышит бесконечные гудки.

 - при участии в групповых чатах пользователь не получает ответы, несмотря на то, что сообщения публикуются.

## **В whatsapp**

Пользователи мессенджера Whatsapp также не узнают, что их занесли в черный список, т.к. предупреждающие оповещения о блокировке не приходят. В этом случае нужно обратить внимание на следующие моменты, которые возможно означают блокировку контакта:

 - так же, как и в случае с Viber, последний статус собеседника и время посещения им сети не видны, если, конечно же, собеседник не скрыл эти данные в настройках мессенджера.

 - если при просмотре фотографии профиля собеседника невозможно ее увидеть, как будто бы он не устанавливал ее к своему аккаунту, то это значит, что пользователь, пытающийся просмотреть контакт собеседника, был добавлен в черный список. Но может быть и вероятность того, что фото было просто удалено собеседником.

 - при отправке сообщений после доставки их абоненту можно увидеть двойную галочку. При ограничении же доступа сообщения не будут доставляться, и невозможно будет увидеть галочку. Исключение составляет тот факт, что собеседник просто удалил Whatsapp.

 - при попытке совершить вызов он будет постоянно прерываться и будет видно сообщение вызова «end».

 - для того, чтобы определить, заблокирован пользователь или нет, можно воспользоваться следующим способом: создать группу и назвать ее «Test», добавить человека, которого нужно проверить, в группу, нажать на опцию «Создать». Если этот человек добавил пользователя в черный список, то появится сообщение «Невозможно добавить пользователя».

Автор: Administrator 31.08.2019 03:52 -

 - можно попробовать специальные приложения, которые помогают выявить список людей, добавивших пользователя в черный список.

 - еще одним способом проверить блокировку является обновление списка контактов. Имена людей, добавивших пользователя в черный список, высвечиваться не будут, и появится опция «Пригласить».

## **В Телеграм**

Пользователи Telegram, подозревающие, что их заблокировал собеседник, должны обратить внимание на следующие особенности:

 - у контакта Telegram видны никнейм и фотография профиля. После блокировки пользователя можно заметить отсутствие фотографии профиля.

 - если собеседник раньше постоянно появлялся в сети, а потом неожиданно вдруг пропал из нее и не заходил долгое время, это может являться признаком блокировки.

 - статус «заходил(а) давно» не является фактом того, что собеседник давно не заходил в сеть. Возможно, он заблокировал пользователя, но при этом появляется в сети.

 - после доставленных сообщений собеседнику у пользователя должны отображаться две галочки. У заблокированного пользователя сообщение будет доставлено на сервер и не будет прочитано собеседником.

Таким образом можно сделать вывод о том, что невозможно узнать на 100%, заблокировал ли собеседник пользователя или нет. Нет точного способа, который помог бы определить это. О блокировке лишь можно только предположить по признакам, описанным выше.

 (**Голосов: 2**; Рейтинг: **4,00** из 5) Загрузка...